```
\text{SetDirectory}<sup>[</sup>"C:\\drorbn\\AcademicPensieve\\2013-07\\Vis4D"]
```

```
C:\drorbn\AcademicPensieve\2013-07\Vis4D
```

```
g[t_ := Which<sup>[</sup>
      0\,\, \leq\,\, (\tau \,=\, t\,)\,\, <\, 1\, ,\  \  \{-\cos\,[\, 3\,\pi\,\tau\,]\,\, ,\  \  \sin\,[\, 3\,\pi\,\tau\,]\,\, ,\  \  \, 2\,\tau \,-\, 1\, \}\,\, ,0 \leq (\tau - 1) < 1, \{2 - \cos[\pi \tau], 0, 1 + \sin[\pi \tau]\},0 \leq (t -1) < 1, \{3, 0, 1 - 2t\},0 \leq (\tau - = 1) < 1, \quad {2 + \cos[\pi \tau], 0, -1 - \sin[\pi \tau]},0\,\, \leq\,\, (\tau \,\, \text{-}=1) \,\, <1\,,\  \  \, \left\{\, \text{Cos}\left[\,3\,\,\pi\,\tau\,\right]\,,\  \  -\,\text{Sin}\left[\,3\,\,\pi\,\tau\,\right]\,,\  \  2\,\,\tau \,\text{-}\,1\,\right\}\,,0 \leq (\tau - = 1) < 1, \{-2 + \cos[\pi \tau], 0, 1 + \sin[\pi \tau]\},0 \leq (\tau - \tau) < 1, \{-3, 0, 1 - 2\tau\},0 \leq (\tau - = 1) \leq 1, \{-2 - \cos[\pi \tau], 0, -1 - \sin[\pi \tau]\}D;
g1@t_D := g@tD . 8
        \{x_1, y_1, z_2, z_3, z_4, z_5, z_6, z_7, z_8\}\{x_1, y_1, z_2\} /; z > 1 \Rightarrow \{x, z + 2, y\},
        \{x_1, y_1, z_2, z_3\} /; z \le -1 \Rightarrow \{x, z - 2, y\}<;
```

```
MakeImage@"Trefoil3D",
 Graphics3D<sup>[Tube</sup><sup>[</sup>
     Table@g1@tD, 8t, 0, 8, 0.01<D, 0.3
   D,
   \texttt{PlotRange} \rightarrow \{\texttt{All, All}, \{-4.1, 4.1\}\}, \texttt{ Boxed } \rightarrow \texttt{False, ViewPoint } \rightarrow \{0\text{, }2\text{, }2\}\},ImageSize \rightarrow \{600\}
```
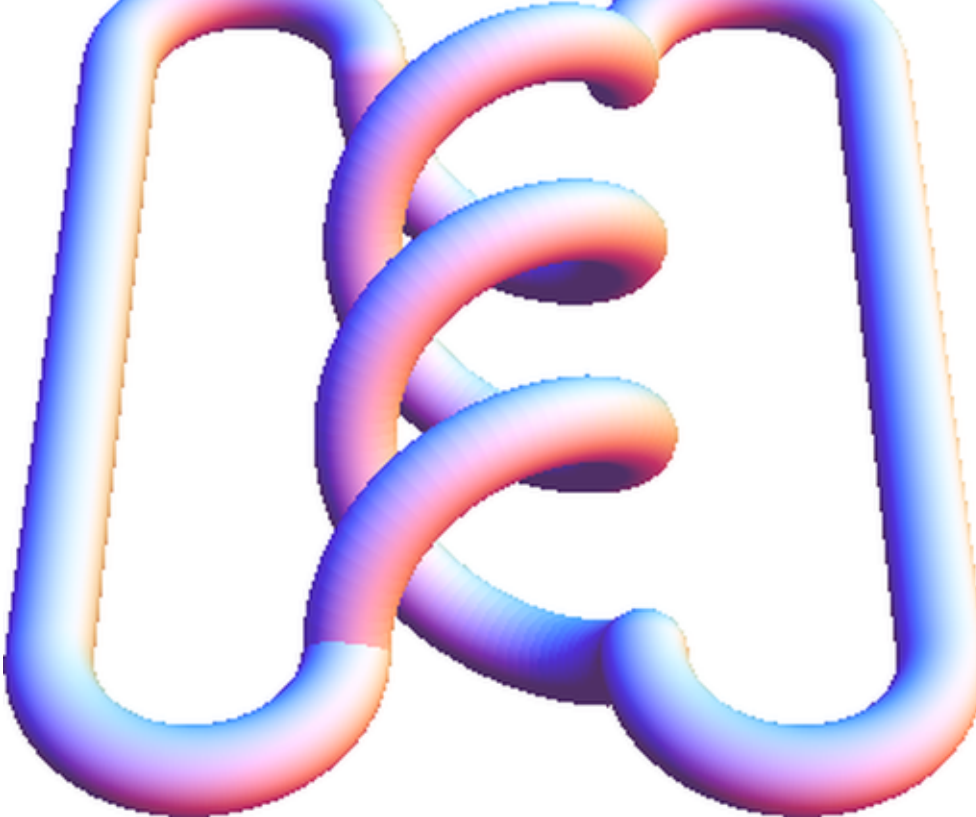

```
MakeImage@"TrefoilBlack",
 Graphics@Table@
    g1[t] /. \{x_1, y_1, z_1\} \Rightarrow {
       Disk@8x, y<, 0.1D
      <,
    8t, 0, 8, 0.01<
  DD,
 ImageSize \rightarrow \{600\}
```

```
MakeImage@"TrefoilBroken",
 Graphics@Table@
    \texttt{If} [\texttt{Min}[\texttt{Abs}[\texttt{t} - \{4 + 1 / 6, 0.5, 5 - 1 / 6\}]] < 0.05, \{\},\}g1[t] /. \{x_1, y_1, z_1\} \rightarrow {
          Disk@8x, y<, 0.1D
         <
    D,
     8t, 0, 8, 0.01<
   DD,
 ImageSize \rightarrow \{600\}
```

```
MakeImage@"TrefoilColoured",
 Graphics<sup>[{</sup>
    Table@
      g1[t] /. \{x_1, y_2, z_1\} \rightarrow {
          Opacity@0.1D,
          Hue<sup>[</sup>(1 - z) / 3<sup>]</sup>,
          Disk[(x, y), 0.2]<,
      8j, 10<, 8t, 0, 8, 0.01<
    D
   \}],
 ImageSize \rightarrow \{600\}
```
## **? RandomPermutation**

RandomPermutation[gr] gives a pseudorandom permutation in the permutation group gr. RandomPermutation [ $gr$ ,  $n$ ] gives a list of  $n$  pseudorandom permutations in the permutation group  $gr.$   $\gg$